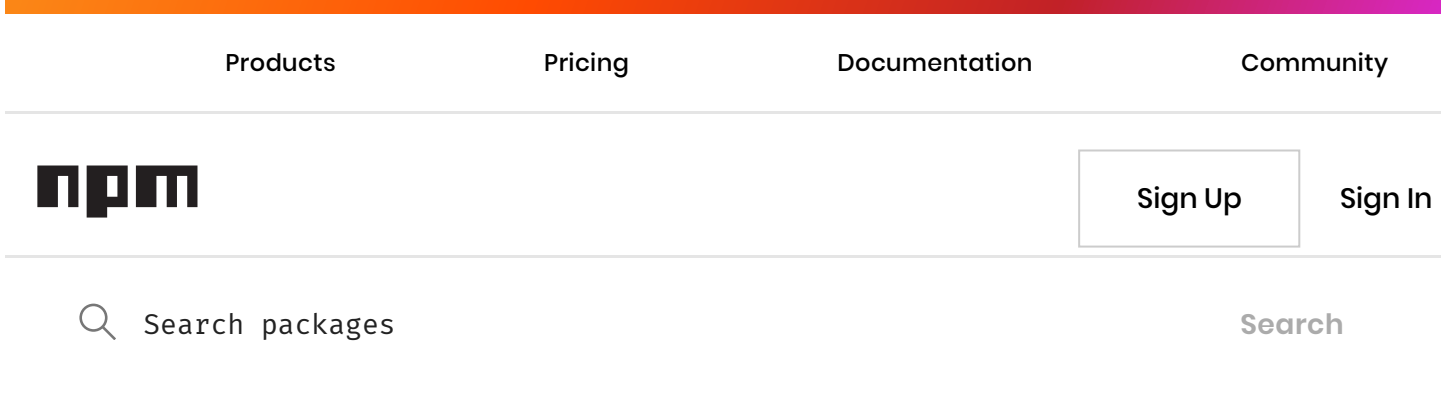

Need private packages and team management tools? **Check out npm [Teams](https://www.npmjs.com/products/teams?utm_source=house&utm_medium=upsellbox&utm_campaign=Teamsongoingpromo) »**

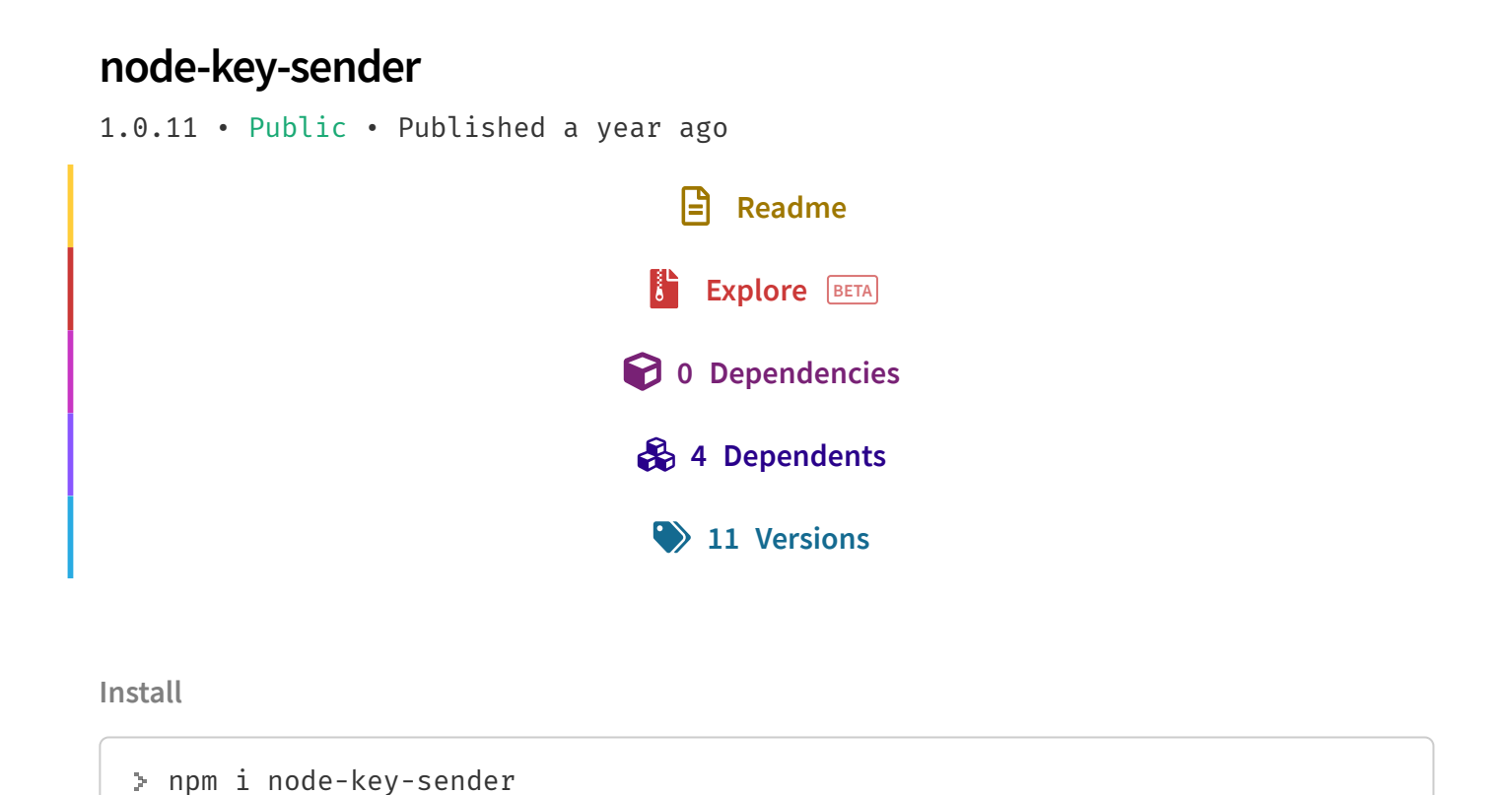

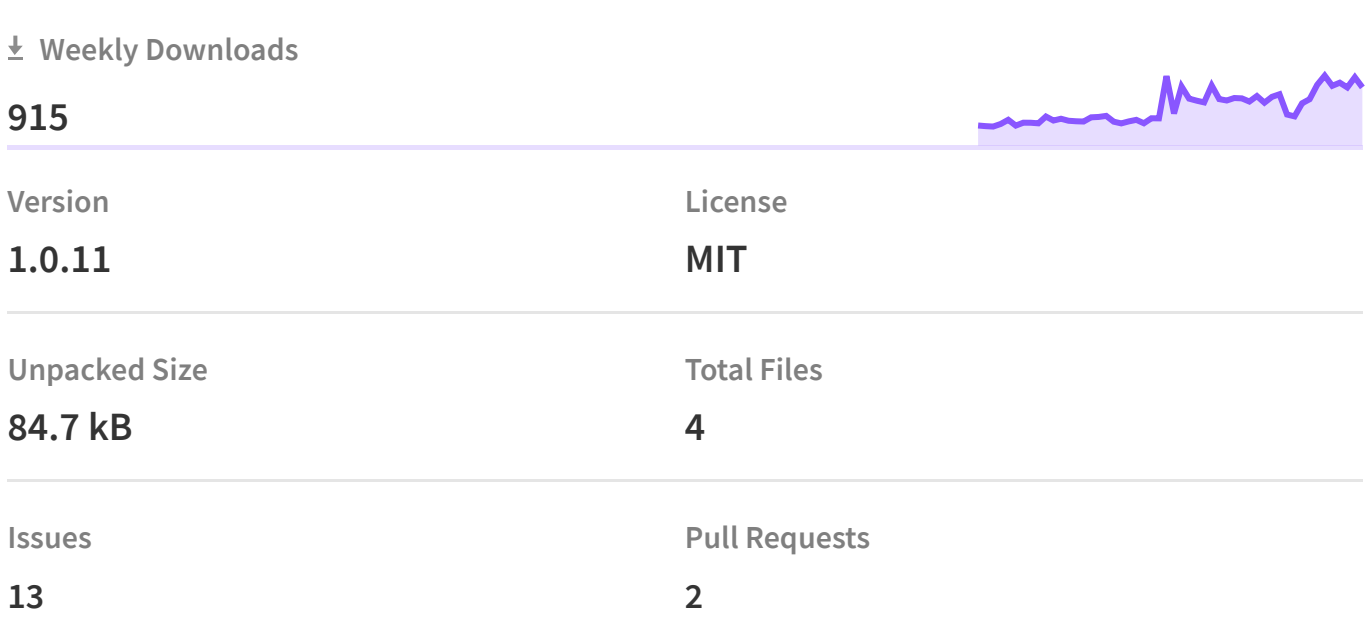

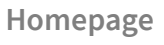

**[github.com/garimpeiro-it/node-key-sender#readme](https://github.com/garimpeiro-it/node-key-sender#readme)**

**Repository**

**[github.com/garimpeiro-it/node-key-sender](https://github.com/garimpeiro-it/node-key-sender)**

**Last publish**

**a year ago**

**Collaborators**

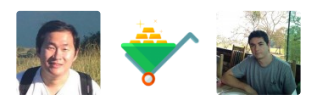

**Try** on [RunKit](https://runkit.com/npm/node-key-sender)

**Report** a [vulnerability](https://www.npmjs.com/advisories/report?package=node-key-sender)

### **node-key-sender**

Use this lib to send keyboard events to the operational system.

It uses a jar file (Java), so Java Run Time is required on the operational system you are running your node project (version 8 or above).

**Bugs and issues**: Please, post any issues to **[https://github.com/garimpeiro-it/node-key](https://github.com/garimpeiro-it/node-key-sender/issues)sender/issues**.

## **Main features**

- Send raw keyboard key codes to the operational system;
- Send one key:
- Send multiple keys pressed one after the other;
- Send multiple keys pressed together (combination);
- Delay between keys;  $\bullet$
- Delay for each pressed key or each combination;
- Possibility to map key codes;
- Case correction for text;
- Multi platform (it will work in all operation systems that Java can run);
- It will send the key to the current focused application in the operational system;
- It is sensitive to the operational system, keyboard driver and phisical keyboard installed on the running platform.

## **Installation**

Install it using npm:

npm install --save-dev node-key-sender

The command above will install and add the lib into your "package.json" file.

## **How it works**

Each key in your keyboard is mapped with a key code. Although a physical keyboard key may have printed above its surface more than one key (for example ':' and ';'), both generate the same key code. So, do not confuse key codes with ASCII or UNICODE values, they are different things.

To make it clear, lets see an example: In american keyboard, the 16 value is the key code for Shift and the 59 value is the key code for the key ":;". So, in this scenario, to send ':' to the operational system, you should use key code 56. To send ';' you should send 16 + 56 as a combination (pressed together).

In languages that have accents (for example: portuguese and spanish), usually more than one key must be pressed one after another to make the letter with an accent. So 'õ' is the result of sending '~' and 'o'.

While you can send the key codes as numbers, the lib also have labels mapped for most of the keys. So, for key A you may send 'a' or 65. For Shift key you may send 'shift' or 16.

It is possible to change this mapping to convert accents automatically (if you are using a keyboard that supports it). Later in this doc I show how to do that.

Note that key codes may vary according to your running physical keyboard model, keyboard driver and operational system.

## **Usage**

Sending one key:

```
var ks = require('node-key-sender');
ks.sendKey('a');
```
Send multiple keys one after the other:

```
var ks = require('node-key-sender');
ks.sendKeys(['a', 'b', 'c']);
```
Send combination (pressed at the same time):

```
var ks = require('node-key-sender');
ks.sendCombination(['control', 'shift', 'v']);
```
Mapping accents:

```
var accentsMap = {
    'ã': '@514 a',
    'ẽ': '@514 e',
    'ĩ': '@514 i',
    'õ': '@514 o',
    'ũ': '@514 u',
    'Ã': '@514 A',
    'Ẽ': '@514 E',
    'Ĩ': '@514 I',
    'Õ': '@514 O',
    'Ũ': '@514 U',
    'â': 'shift-@514 a',
    'ê': 'shift-@514 e',
    'î': 'shift-@514 i',
    'ô': 'shift-@514 o',
    'û': 'shift-@514 u',
```
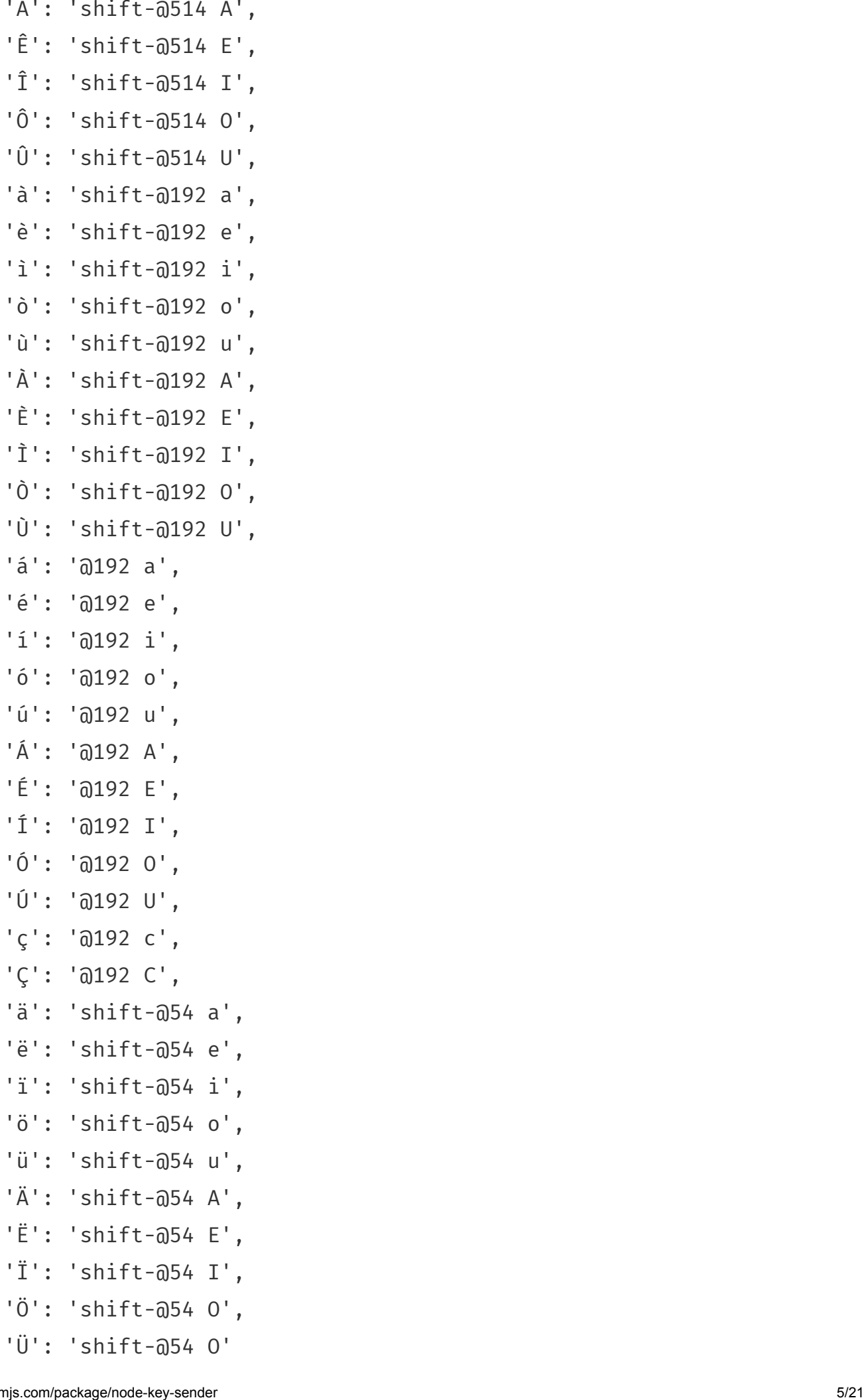

};

```
var ks = require('node-key-sender');
 ks.aggregateKeyboardLayout(accentsMap);
 ks.sendText("Héllõ Wíth Áçcents");
Sending batch:
 var ks = require('node-key-sender');
 ks.startBatch()
     .batchTypeKey('N')
     .batchTypeKey('o')
     .batchTypeKey('d')
     .batchTypeKey('e')
     .batchTypeKeys(['N', 'o', 'd', 'e'])
     .batchTypeText('Node')
     .batchTypeKey('N', 1000)
     .batchTypeKey('o', 1000)
     .batchTypeKey('d', 1000)
     .batchTypeKey('e', 1000)
     .sendBatch();
```
Setting global press delay (in milliseconds):

ks.setOption('globalDelayPressMillisec', 1000);

Setting global delay between keys (in milliseconds):

ks.setOption('globalDelayBetweenMillisec', 1000);

Setting start delay (in milliseconds):

```
ks.setOption('startDelayMillisec', 1000);
```
Turning off case correction:

```
ks.setOption('caseCorrection', false);
```
## **List of methods**

### **Economic methods**

Use this methods if you want to send just a small amount of keys. Note that the jar file is called each time one of these methods are called:

#### **sendKey(keyCode: string): Promise**

Sends one key code.

#### **sendKeys(arrKeyCodes: array): Promise**

Sends multiple key codes.

#### **sendLetter(letter: char): Promise**

Sends a letter. A letter will be automatically converted to key code according to the keyboard layout configuration. You may set this configuration with cleanKeyboardLayout , setKeyboardLayout or aggregateKeyboardLayout .

#### **sendText(text: string): Promise**

Sends a text. A text will have its letters automatically converted to key codes according to the keyboard layout configuration. You may set this configuration with cleanKeyboardLayout , setKeyboardLayout or aggregateKeyboardLayout .

#### **sendCombination(arrKeyCodes: array): Promise**

Sends multiple key codes pressed together.

### **Batch methods**

Use this methods to send a large amount of keys. The jar file is executed each time you call sendBatch . You should start with startBatch and end with sendBatch :

#### **startBatch()**

Starts a batch.

#### **sendBatch(): Promise**

Sends the batch.

#### **batchTypeKey(keyCode: string, waitMillisec: int, batchEvent: int)**

Sends a key code. You may pass a delay it will wait until it presses the next key and also the type of event. Type of event is  $ks.BATCH$  EVENT KEY PRESS, ks.BATCH\_EVENT\_KEY\_UP and ks.BATCH\_EVENT\_KEY\_DOWN.

#### **batchTypeKeys(arrKeyCodes: array)**

Sends a list of key codes, pressed one after the other.

#### **batchTypeCombination(arrKeys: array, waitMillisec: int, batchEvent: int)**

Sends a combination - list of key codes that will be pressed together. You may pass a delay it will wait until it presses the next key and also the type of event. Type of event is ks.BATCH\_EVENT\_KEY\_PRESS, ks.BATCH\_EVENT\_KEY\_UP and ks.BATCH\_EVENT\_KEY\_DOWN .

#### **batchTypeText(text: string)**

Sends a text. A text will have its letters automatically converted to key codes according to the keyboard layout configuration. You may set this configuration with cleanKeyboardLayout , setKeyboardLayout or aggregateKeyboardLayout .

### **Keyboard layout methods**

Keyboard layout methods affects translation of letter to key code. They affect sendLetter , sendText , batchTypeText and getKeyCode methods.

#### **cleanKeyboardLayout(): void**

Resets the keyboard layout configuration.

#### **setKeyboardLayout(newKeyMap: object): void**

Sets a new keyboard layout. For example:

```
var keyboardLayout = {
    'ç': '@192 c',
    'Ç': '@192 C'
};
var ks = require('node-key-sender');
ks.aggregateKeyboardLayout(keyboardLayout);
ks.sendText("Ç");
```
This keyboard layout converts letter 'Ç' to key codes '@192' and 'C'.

#### **aggregateKeyboardLayout(objKeyMap: object): void**

Appends the new mapping to the current mapping.

#### **getKeyboardLayout(): object**

Returns the current keyboard layout.

### **Other methods**

#### **getKeyCode(letter: string)**

Gets the key code of a letter. A letter will be automatically converted to key code according to the keyboard layout configuration. You may set this configuration with cleanKeyboardLayout , setKeyboardLayout or aggregateKeyboardLayout .

#### **setOption(optionName: string, optionValue: string)**

Options that are passed as arguments to the jar. This is the list of valid options names:

- startDelayMillisec (int): Delay in milliseconds it will wait to press the first key.
- globalDelayPressMillisec (int): Global delay in milliseconds it will keep the key pressed.
- globalDelayBetweenMillisec (int): Global delay in milliseconds it will wait until it presses the next key.
- caseCorrection (boolean): When it is on, if you send key 'A' (in upper case), the jar will automatically hold Shift, so resulting key is 'A'.
- extra (string): Use may use it to send raw arguments to the jar file. Example: ' -c 1 -d 1000'.

#### **execute(arrParams: array): Promise**

Use this method if you want to directly call the jar file.

### **Promises**

Some methods of this lib returns a promise:

```
ks.sendKey('a').then(
    function(stdout, stderr) {
        // For success
    },
    function(error, stdout, stderr) {
        // For error
    }
);
```
The promise is resolved or rejected right after the jar finishes its execution.

List of methods that returns this promise: sendCombination, sendKey, sendKeys, sendLetter , sendText , execute , sendBatch .

# **List of key codes**

We recommend you search for key codes in the Java **[java.awt.event.KeyEvent](https://docs.oracle.com/javase/7/docs/api/java/awt/event/KeyEvent.html)** class doc. The key codes are the constants starting with "VK ". To use it with this lib, just take out these three letters and you can use the rest of the constant name in lowercase. For example, VK\_SHIFT constant you use "shift". VK\_A constant you use 'a'. The constant numerical value can also be used with an " $@"$  in the beginning. So " $@16"$  for VK\_SHIFT and "@65" for VK\_A.

Use this website to get an idea of what key code is bound to each key of your current keyboard: **<https://www.w3.org/2002/09/tests/keys.html>**.

Below, the list of key codes:

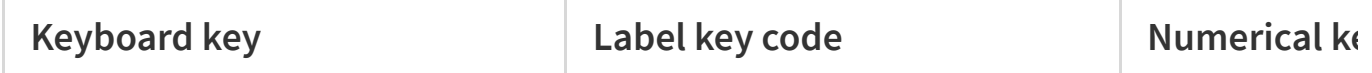

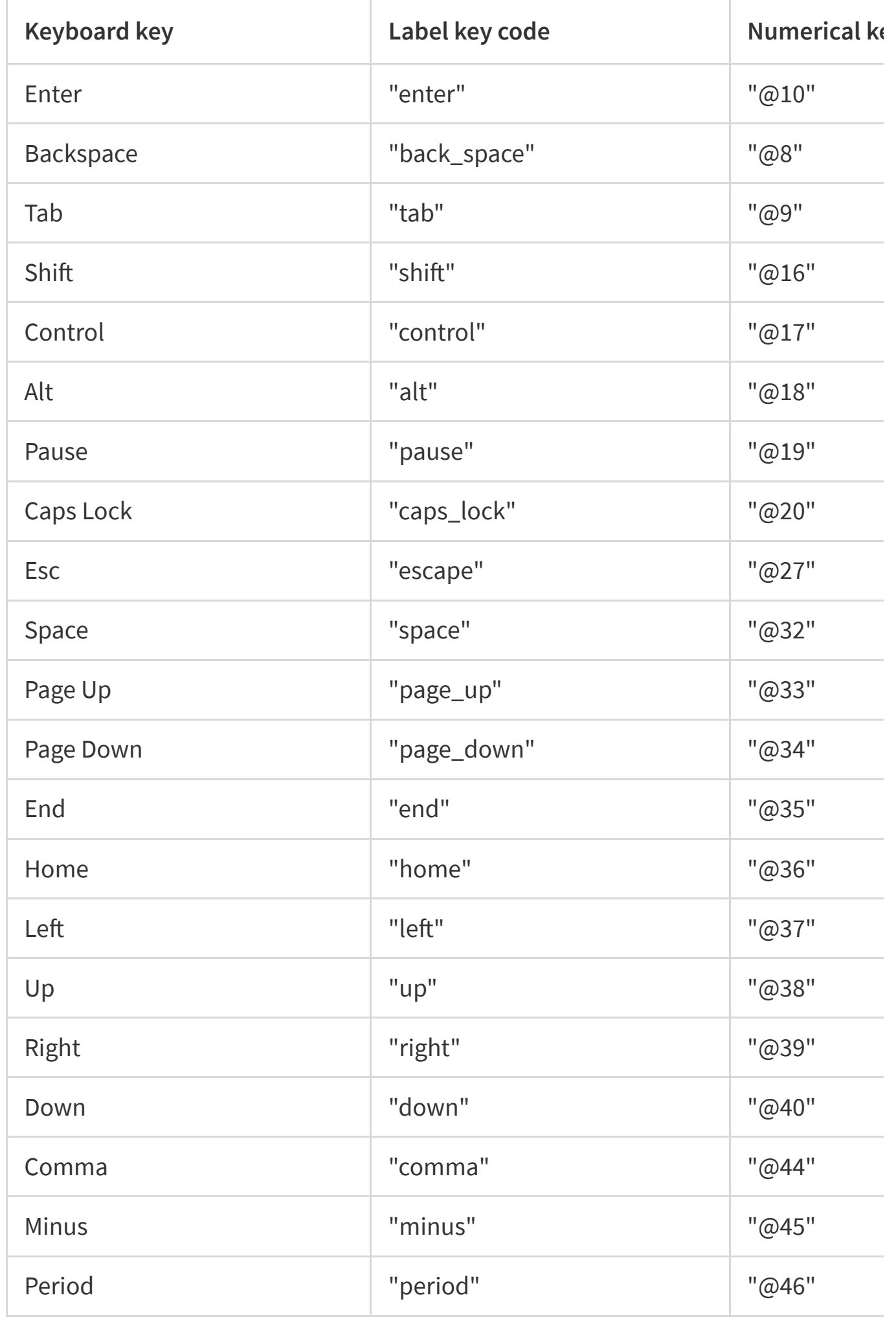

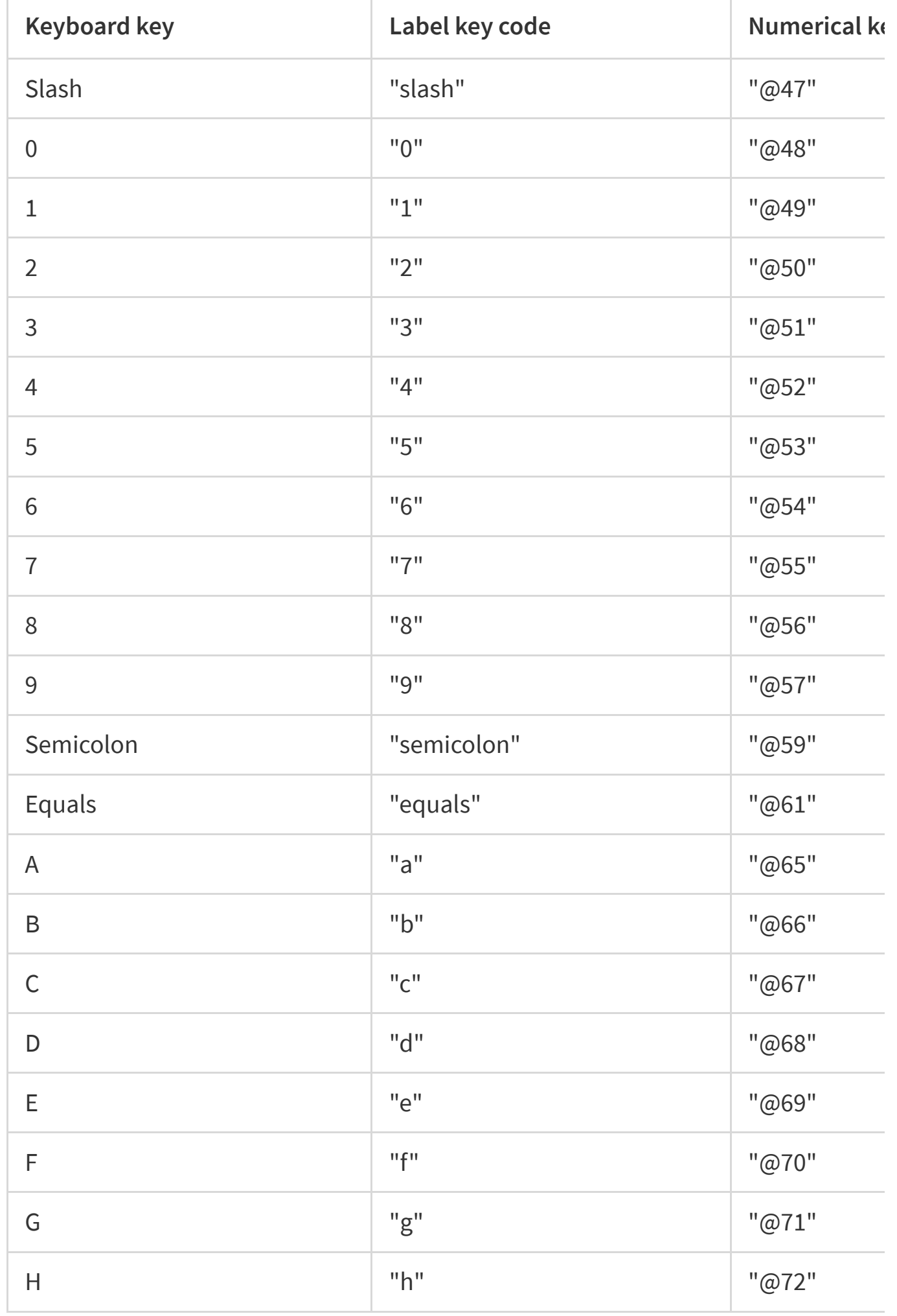

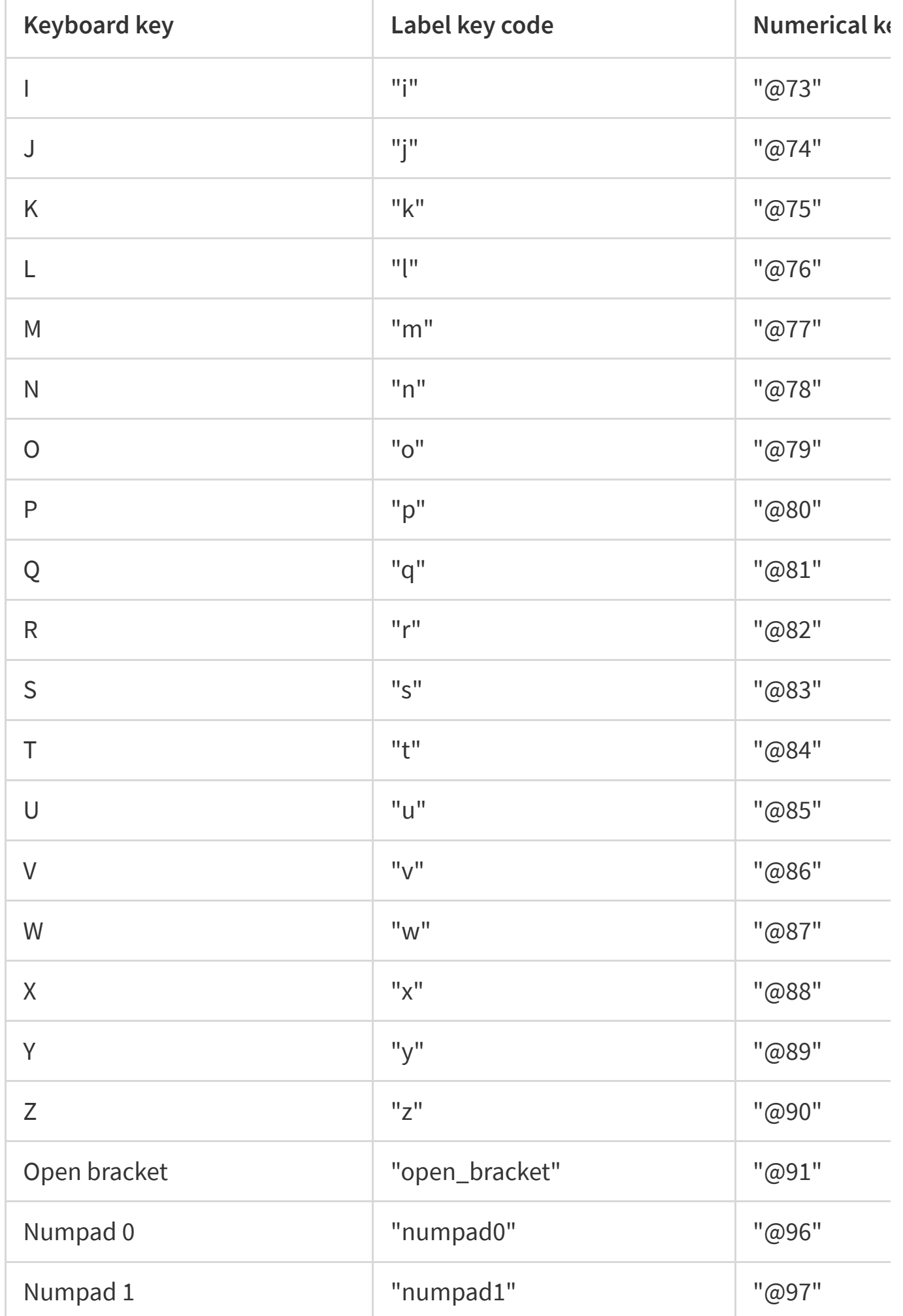

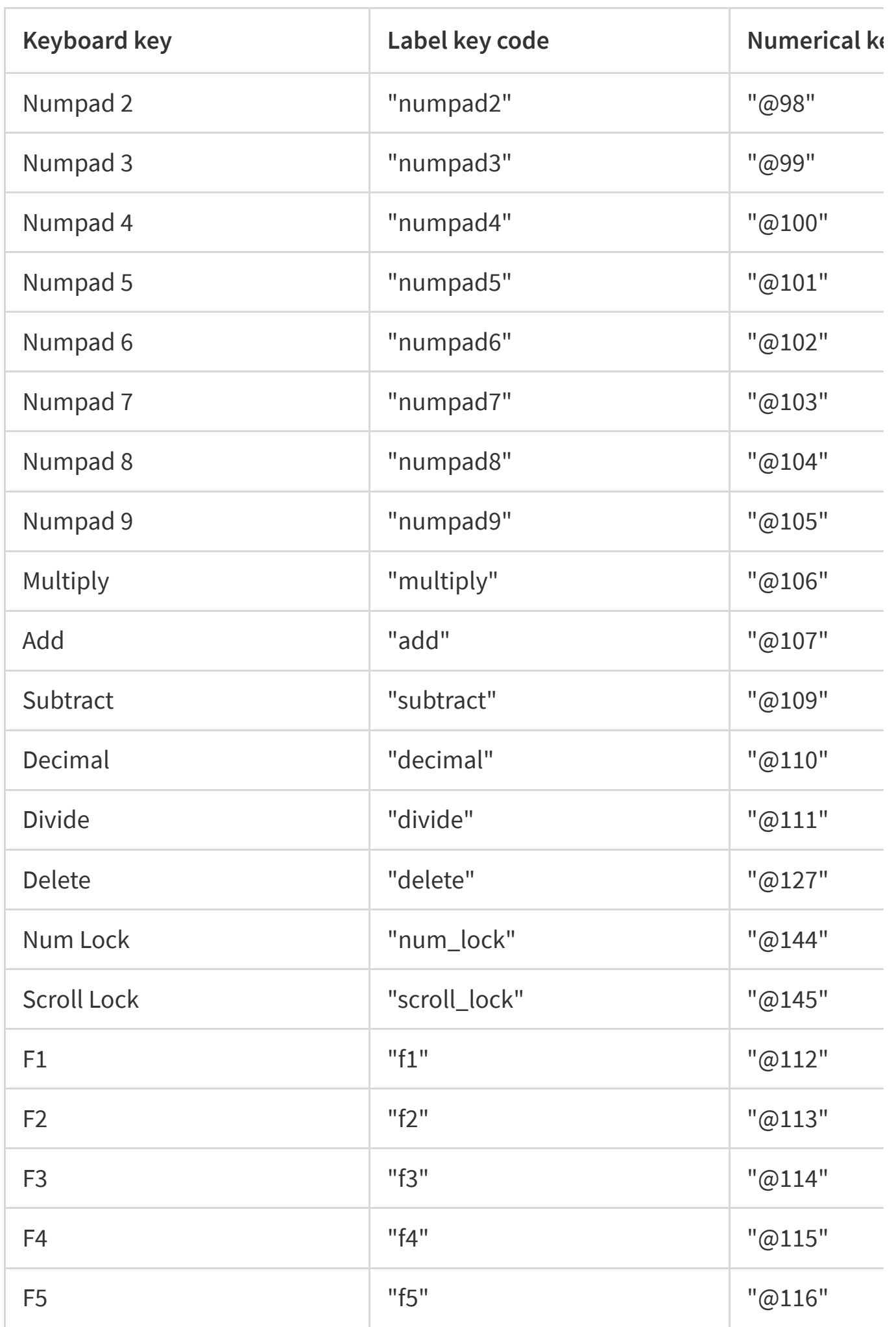

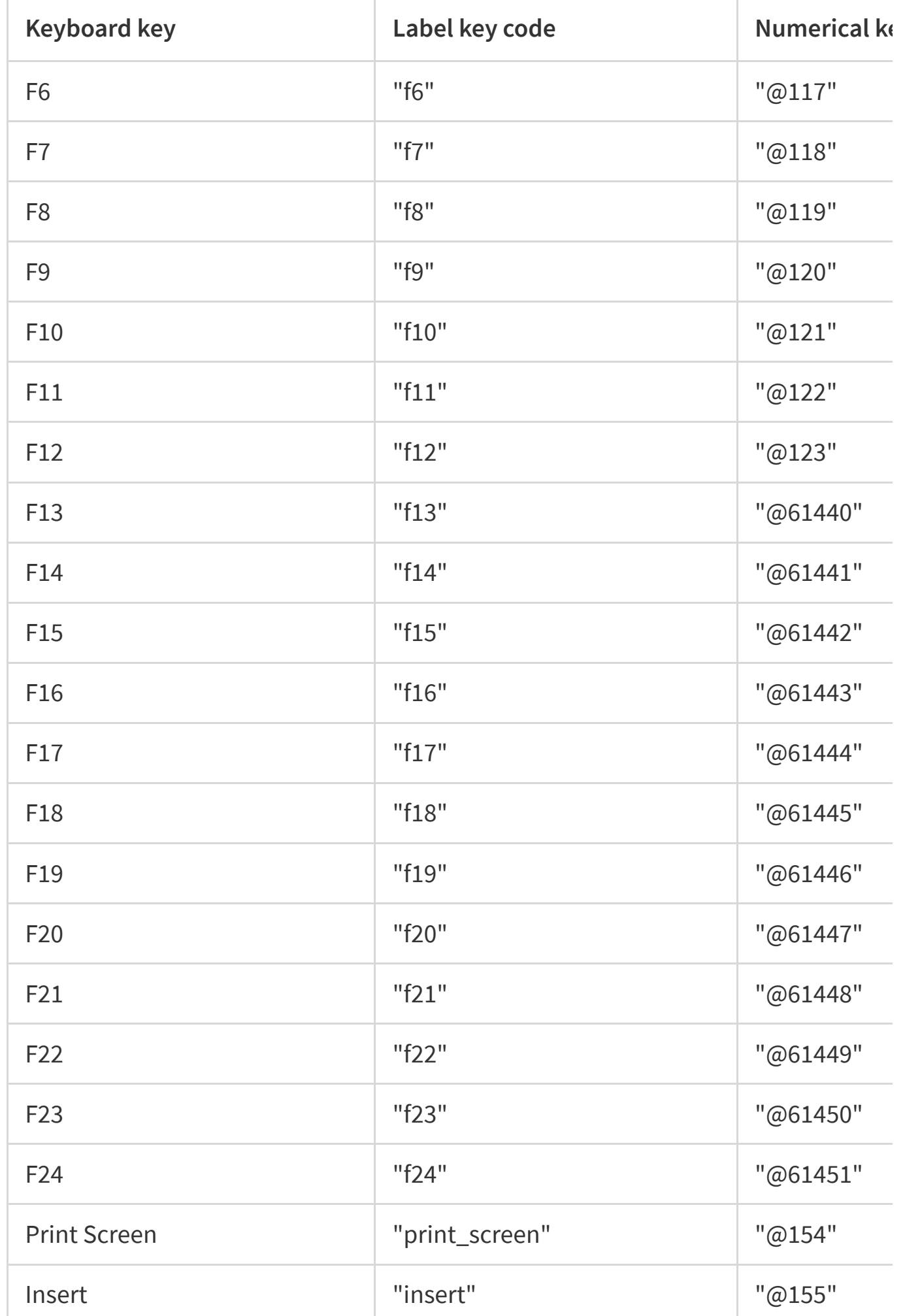

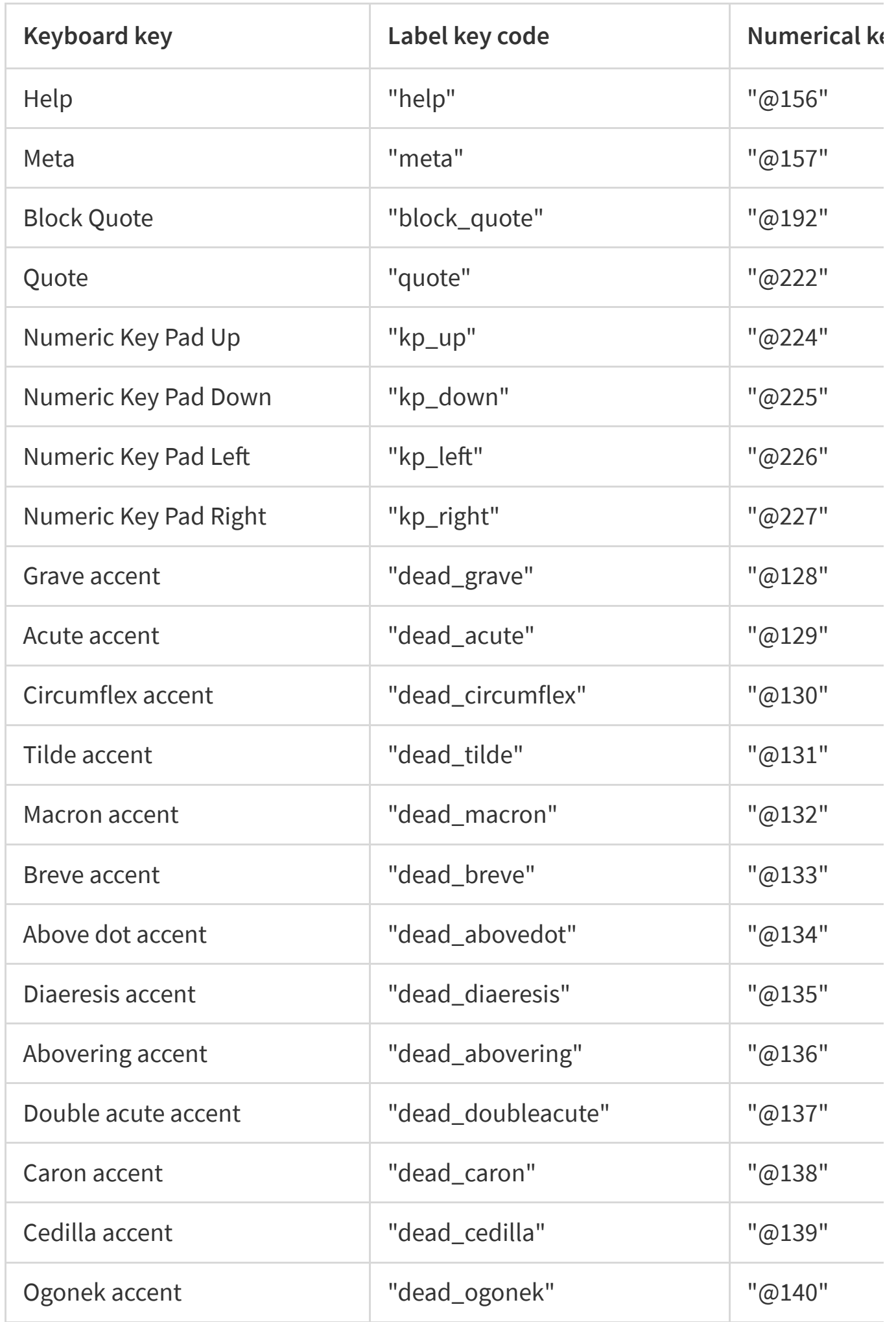

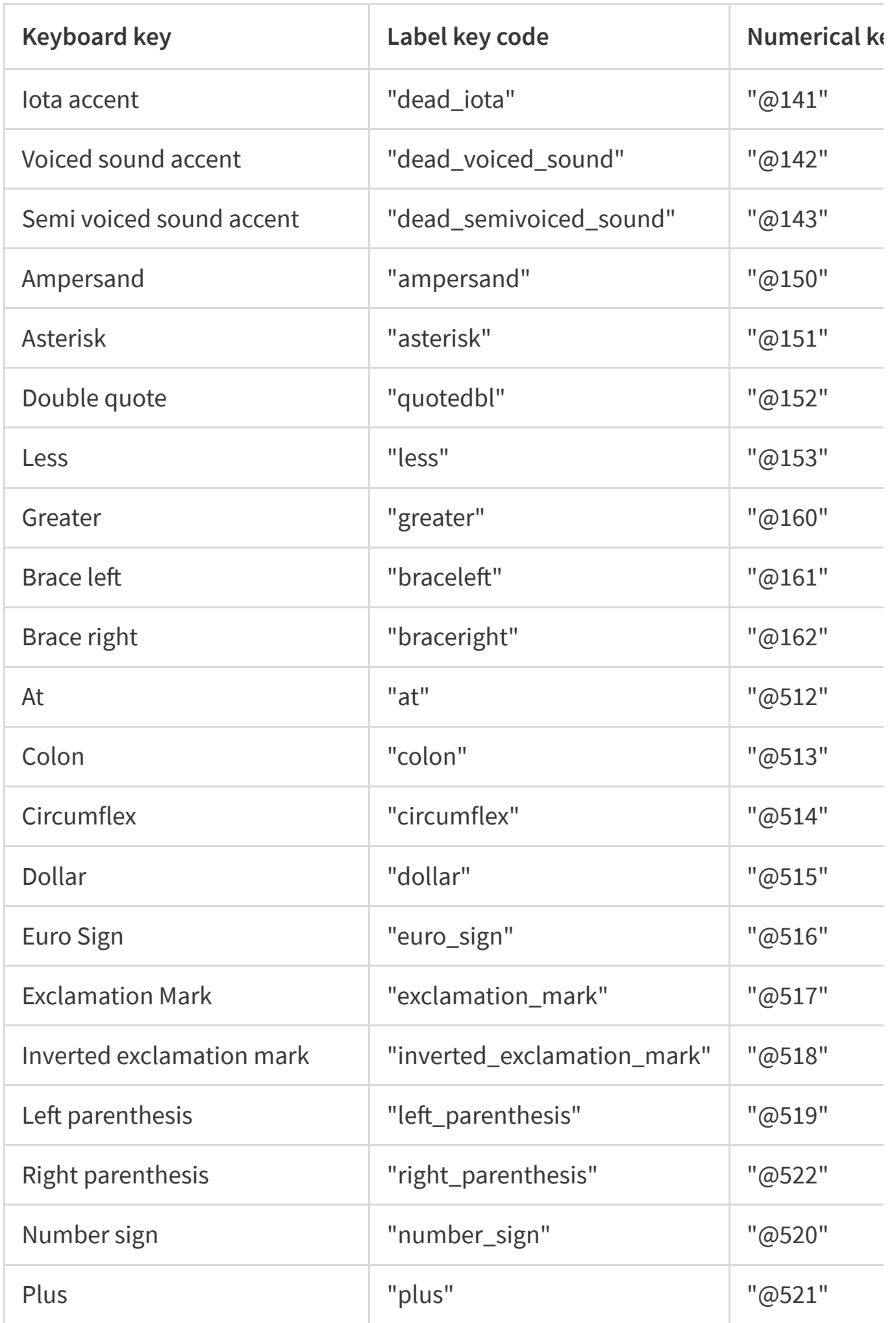

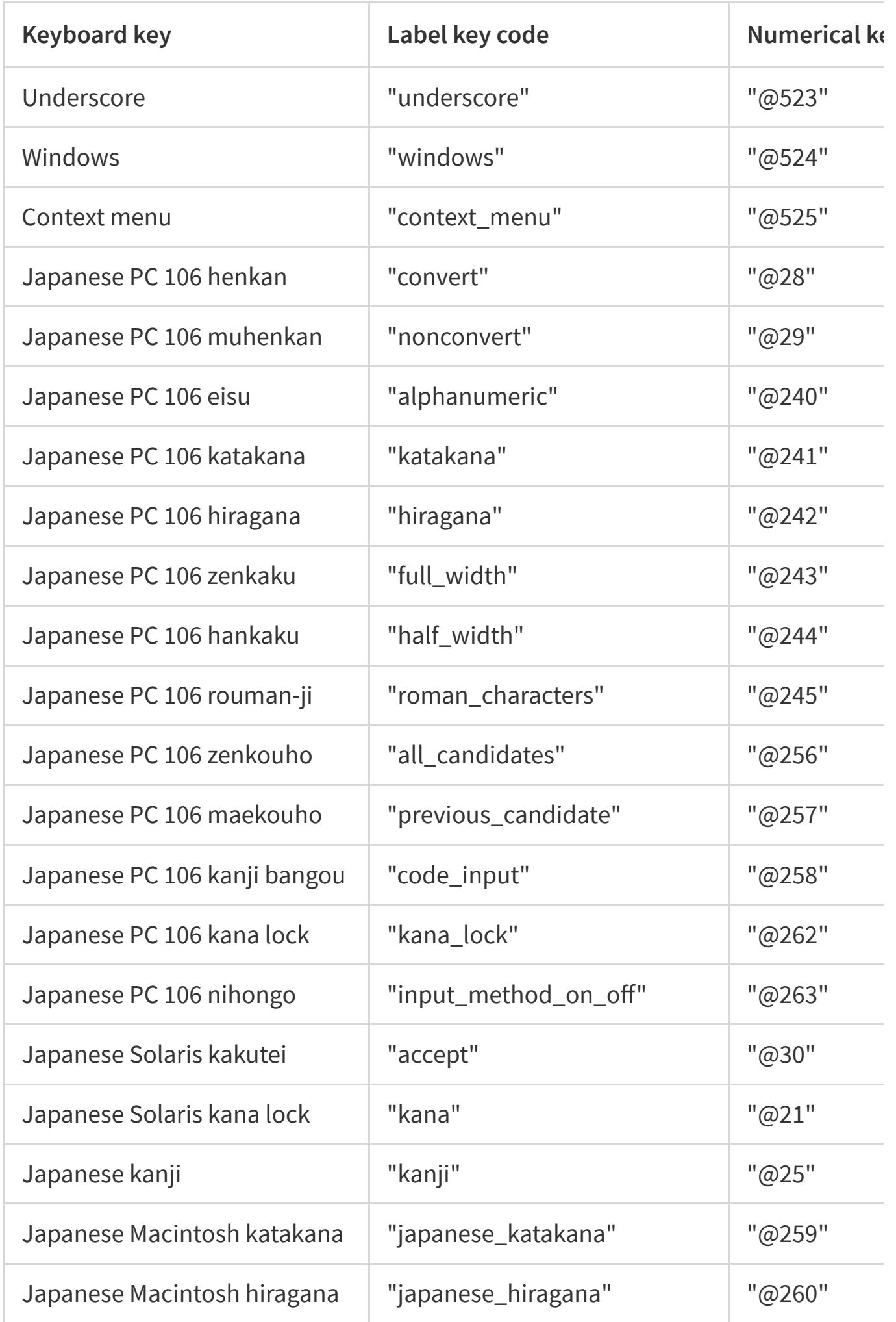

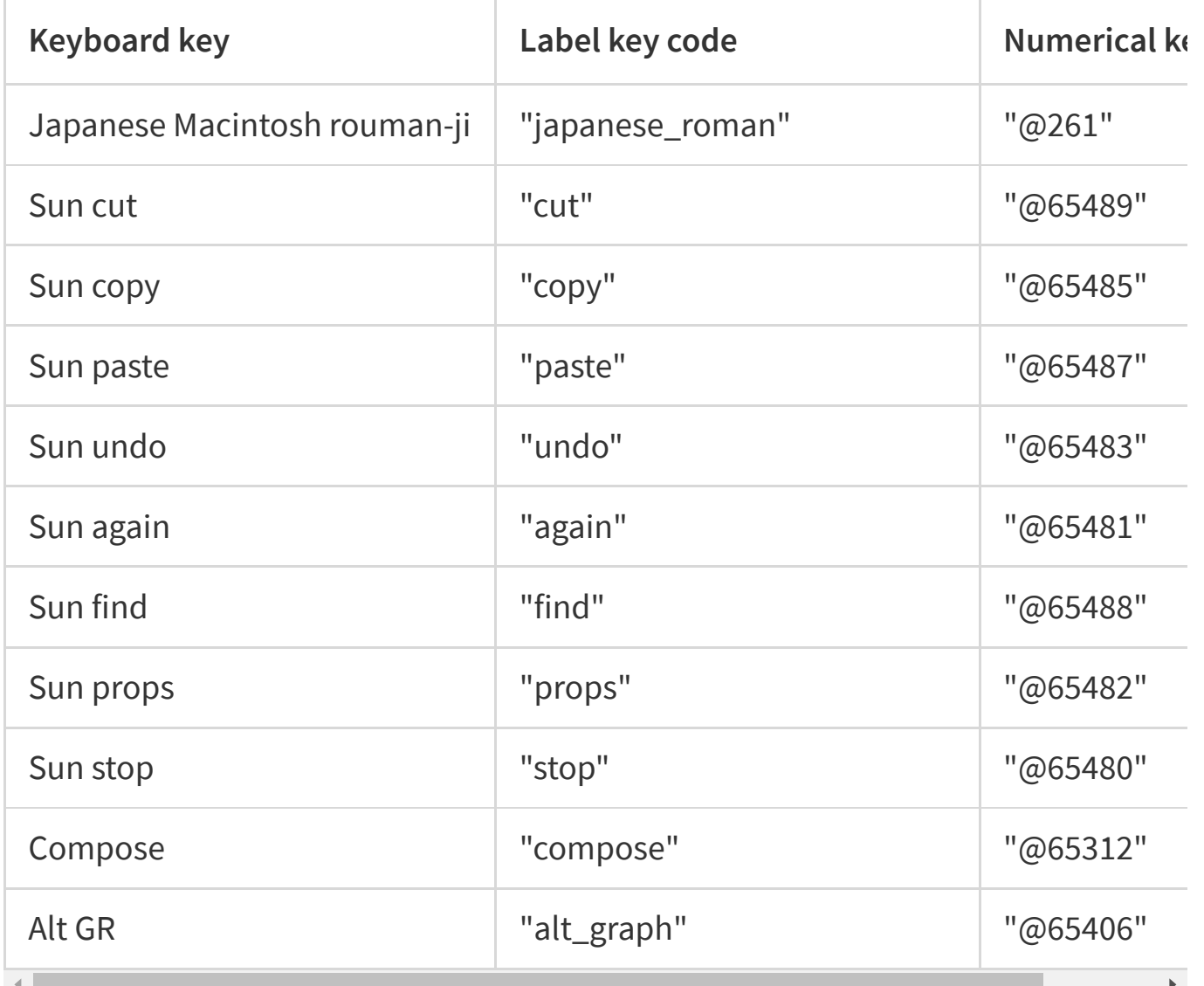

Note that this is an incomplete list and that the key code may vary according to your physical keyboard, keyboard driver and operational system.

### **Keywords**

**[nodejs](https://www.npmjs.com/search?q=keywords:nodejs) [key](https://www.npmjs.com/search?q=keywords:key) [keyboard](https://www.npmjs.com/search?q=keywords:keyboard) [input](https://www.npmjs.com/search?q=keywords:input) [send](https://www.npmjs.com/search?q=keywords:send) [keystroke](https://www.npmjs.com/search?q=keywords:keystroke) [os](https://www.npmjs.com/search?q=keywords:os) [operational](https://www.npmjs.com/search?q=keywords:operational) [system](https://www.npmjs.com/search?q=keywords:system) [java](https://www.npmjs.com/search?q=keywords:java) [jar](https://www.npmjs.com/search?q=keywords:jar)**

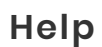

[Documentation](https://docs.npmjs.com/)

[Community](https://npm.community/)

**[Resources](https://www.npmjs.com/resources/)** 

[Advisories](https://www.npmjs.com/advisories)

**[Status](http://status.npmjs.org/)** 

**[Contact](https://www.npmjs.com/support)** 

#### **About**

[Company](https://www.npmjs.com/about)

[Blog](https://blog.npmjs.org/)

**[Careers](https://www.npmjs.com/jobs)** 

**[Webinars](https://www.npmjs.com/events)** 

[Press](https://www.npmjs.com/press)

[Newsletter](https://www.npmjs.com/npm-weekly)

#### **Terms & Policies**

[Policies](https://www.npmjs.com/policies/)

[Terms](https://www.npmjs.com/policies/terms) of Use

Code [of Conduct](https://www.npmjs.com/policies/conduct)

[Privacy](https://www.npmjs.com/policies/privacy)